# **Deleting a Group**

**AVAILABLE WITH BUSINESS SUBSCRIPTION**

## Request: **DELETE /group/{group\_id}**

## Permissions to Run the Request

Account Owner, Account Administrators, Department Administrators, or [custom roles.](https://www.ispringsolutions.com/docs/display/ispringlearn/Custom+Roles)

#### Request Headers

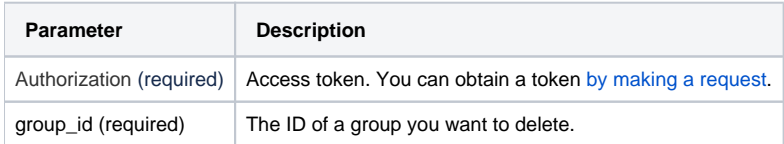

#### Response Codes

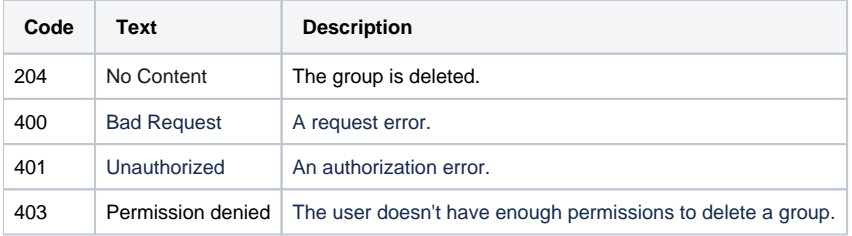

## Sample Request

```
DELETE /group/b1496214-acab-11e9-8db0-120a62f268a9 https/1.1
Host: api-learn.ispringlearn.com
Authorization: p-1sJDjmULL5DdpXPJTcbm4jVIaWVHvNmrjAxATRbNE
```
### Sample Response

https/1.1 204 No Content